# *Pulp - Story #3218*

Story # 3209 (MODIFIED): As a user, I have Repository Versions

# *As an authenticated user, I can list repository version content, added content, removed content*

12/19/2017 05:09 PM - dkliban@redhat.com

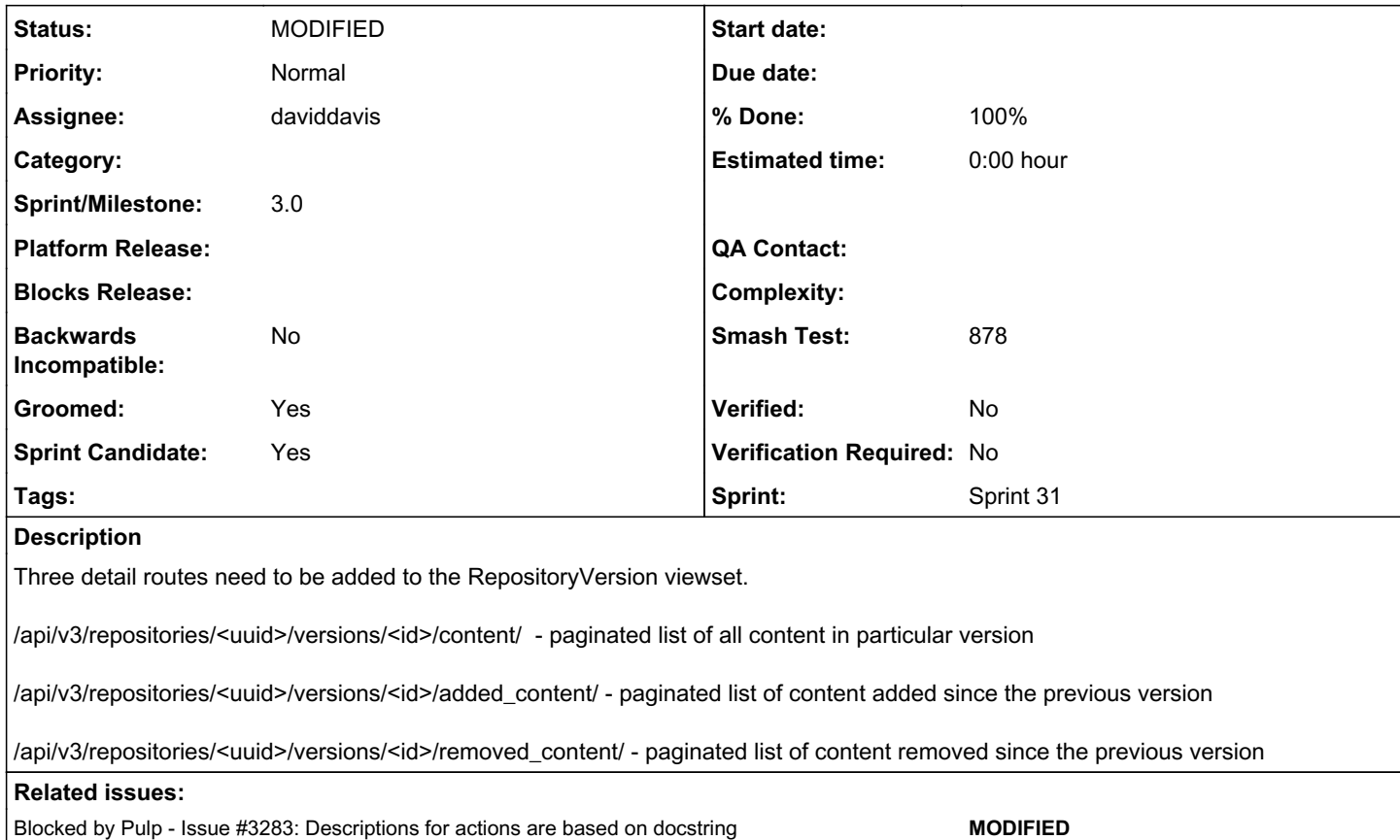

## *Associated revisions*

# *Revision 8600f53b - 01/18/2018 09:06 PM - daviddavis*

Changed routes and added docs for added/removed content

fixes #3218 <https://pulp.plan.io/issues/3218>

## *Revision 8600f53b - 01/18/2018 09:06 PM - daviddavis*

Changed routes and added docs for added/removed content

fixes #3218 <https://pulp.plan.io/issues/3218>

## *Revision 8600f53b - 01/18/2018 09:06 PM - daviddavis*

Changed routes and added docs for added/removed content

fixes #3218 <https://pulp.plan.io/issues/3218>

# *#1 - 12/19/2017 05:28 PM - dkliban@redhat.com*

*- Parent task set to #3209*

## *#2 - 01/03/2018 10:53 PM - dkliban@redhat.com*

*- Subject changed from Add RepositoryVersion Model and Viewset to As an authenticated user, I can list repository version content, added content, removed content*

*- Description updated*

#### *#3 - 01/03/2018 11:15 PM - daviddavis*

*- Groomed changed from No to Yes*

#### *#4 - 01/04/2018 04:09 PM - mhrivnak*

There's an important bit of nuance to the "added" and "removed" attributes that's worth capturing. They are derived attributes whose state depends on the state of previous versions. You could define them as:

"The set of content added/removed since the previous known version that has not been deleted."

The result is that deleting a version will cause the next version to inherit some or all of its changes. For example: If version 2 adds A, and version 3 adds B, then you delete version 2, the result is that version 3 will be shown as having added A and B.

Since they represent the differences between two versions, that makes them quite a bit different from the "content" attribute which is immutable and scoped to a single object. It would be a good idea to communicate this clearly in the API docs.

I wrestled with whether or not to even include the "added" and "removed" attributes directly on each version representation. Ultimately I kept them at least as a way to demonstrate how easy it is to get that information, but it might be worth considering if there is a more clear way to present it.

## *#5 - 01/09/2018 05:36 PM - dkliban@redhat.com*

*- Sprint/Milestone set to 53*

# *#6 - 01/09/2018 07:46 PM - daviddavis*

+1 to @mhrivnak's proposal of updating our docs. Added a checklist item to do so.

## *#7 - 01/10/2018 08:46 PM - daviddavis*

*- Description updated*

## *#8 - 01/15/2018 07:10 PM - daviddavis*

*- Status changed from NEW to ASSIGNED*

*- Assignee set to daviddavis*

## *#9 - 01/15/2018 08:40 PM - daviddavis*

*- Status changed from ASSIGNED to POST*

<https://github.com/pulp/pulp/pull/3267>

*#10 - 01/15/2018 08:42 PM - daviddavis*

*- Tracker changed from Task to Story*

# *#11 - 01/16/2018 05:41 PM - daviddavis*

*- Blocked by Issue #3283: Descriptions for actions are based on docstring added*

#### *#12 - 01/18/2018 09:06 PM - daviddavis*

*- Status changed from POST to MODIFIED*

*- % Done changed from 0 to 100*

Applied in changeset [pulp|8600f53b257b1ed5c2b7324f2ba8b96972c326c4](https://pulp.plan.io/projects/pulp/repository/pulp/revisions/8600f53b257b1ed5c2b7324f2ba8b96972c326c4).

### *#13 - 02/23/2018 08:54 PM - daviddavis*

*- Smash Test set to 878*

# *#14 - 03/09/2018 12:30 AM - bmbouter*

*- Sprint set to Sprint 31*

## *#15 - 03/09/2018 12:31 AM - bmbouter*

*- Sprint/Milestone deleted (53)*

### *#16 - 04/19/2018 05:12 PM - dkliban@redhat.com*

*- Sprint/Milestone set to 3.0*

## *#17 - 03/30/2019 09:04 AM - gmaillogin*

Nice one. [[<https://www.liteblueusps.online/>]]

#### *#18 - 04/16/2019 12:58 PM - tcssmith*

LiteBlue is united states Government website is designed and used only for postal service employees. Liteblue will help people in their career, benefits, and keep everyone connected with policies that affect their Job. Anyone should not use LiteBlue USPS to assist their performance of work for the Postal Service outside of their schedule or approved work time. Liteblue USPS Gov is packed with information about career development revenue service performance, products, and recognition. Liteblue has a secure connection to check access to PostalEase during the open season and change user benefits selections any information see here: <https://www.liteblueusps.live/>

## *#19 - 04/26/2019 10:37 PM - bmbouter*

*- Tags deleted (Pulp 3, Pulp 3 MVP)*

## *#20 - 05/04/2019 01:37 PM - mathlind*

Nice information check this once for various apps <https://elegantdsl.com/liteblue-usps-gov-login/>

## *#21 - 09/26/2019 07:37 AM - burrgio*

Nice to see this post here and thanks for sharing this to us. <https://peryourhealth.fun> <https://liteblue.mobi>